# Testing in an Elixir world

 $\bullet\bullet\bullet$ 

rafaelrochasilva@gmail.com

 $\bullet$  0 and 0 and 0 and 0  $\bullet$ 

---

@RocRafael

## Rafael Rocha

- → Senior Software Engineer at **The RealReal**
- → Former Consultant at Plataformatec
- → Former Engineer at LG Electronics
- \* Master degree in Electrical Engineering

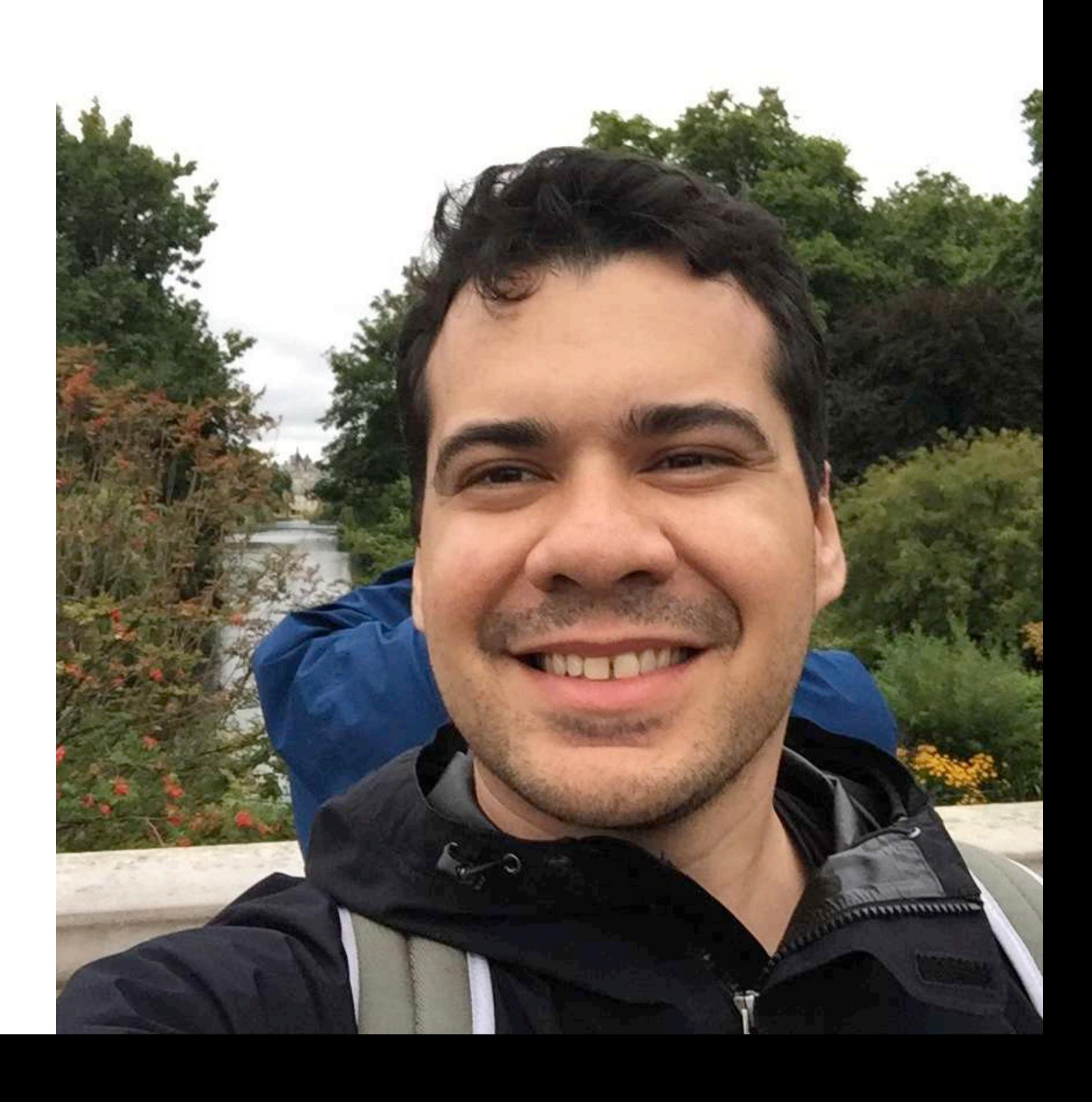

## *Agenda*

- **Specifications and software development**
- **Why testing?**
- **Base test concepts**
	- **Types of test**
	- **Test Pyramid**
	- **Test Clarity**
- **Use Case with \*\*Elixir\*\***
	- **Outside-in approach**
	- **Refactoring code with tests**
	- **Test double with fake clients**
	- **Doctests**

# When we start a user story, read the description, the acceptance criteria, and start coding

# However...

# Are you bringing the specification nssinto code?

# Are you confident about your deliverables?

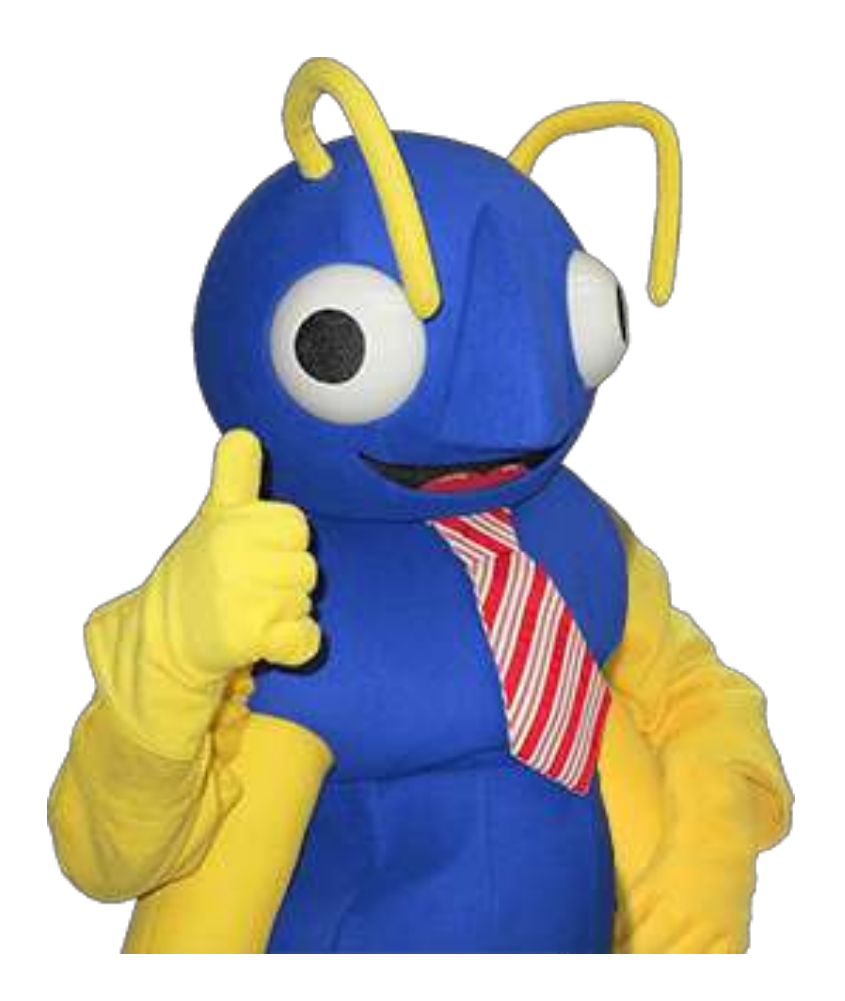

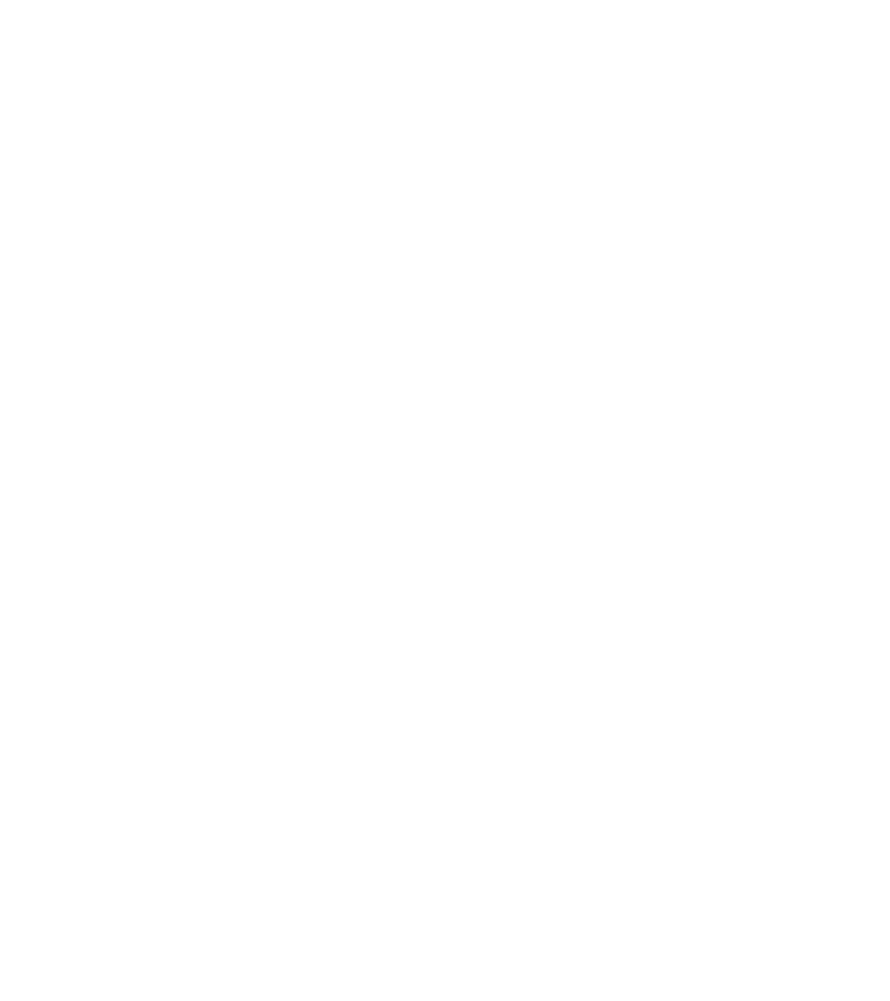

## [x] Being self-confident

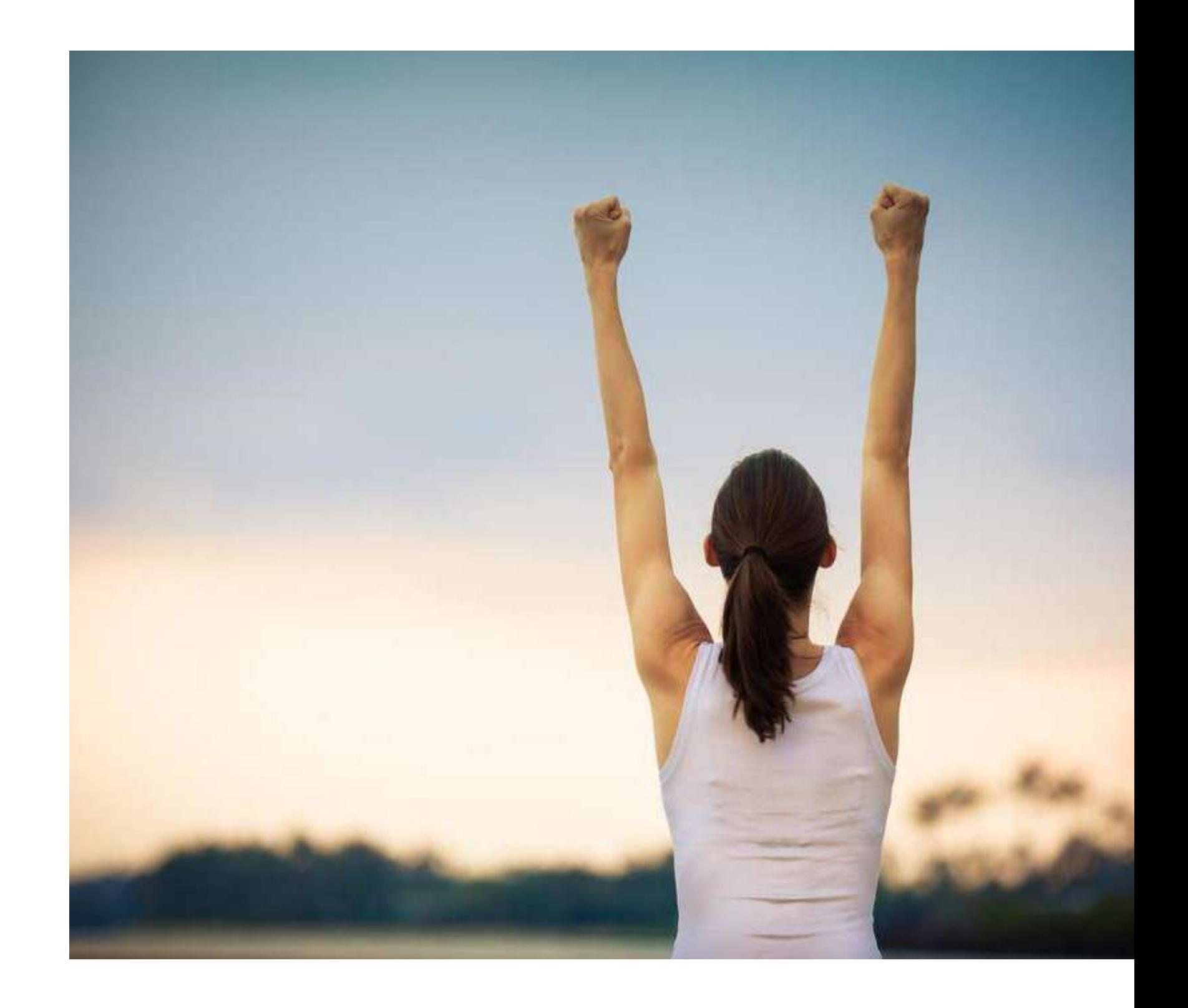

[x] Being self-confident [x] Organizing thoughts

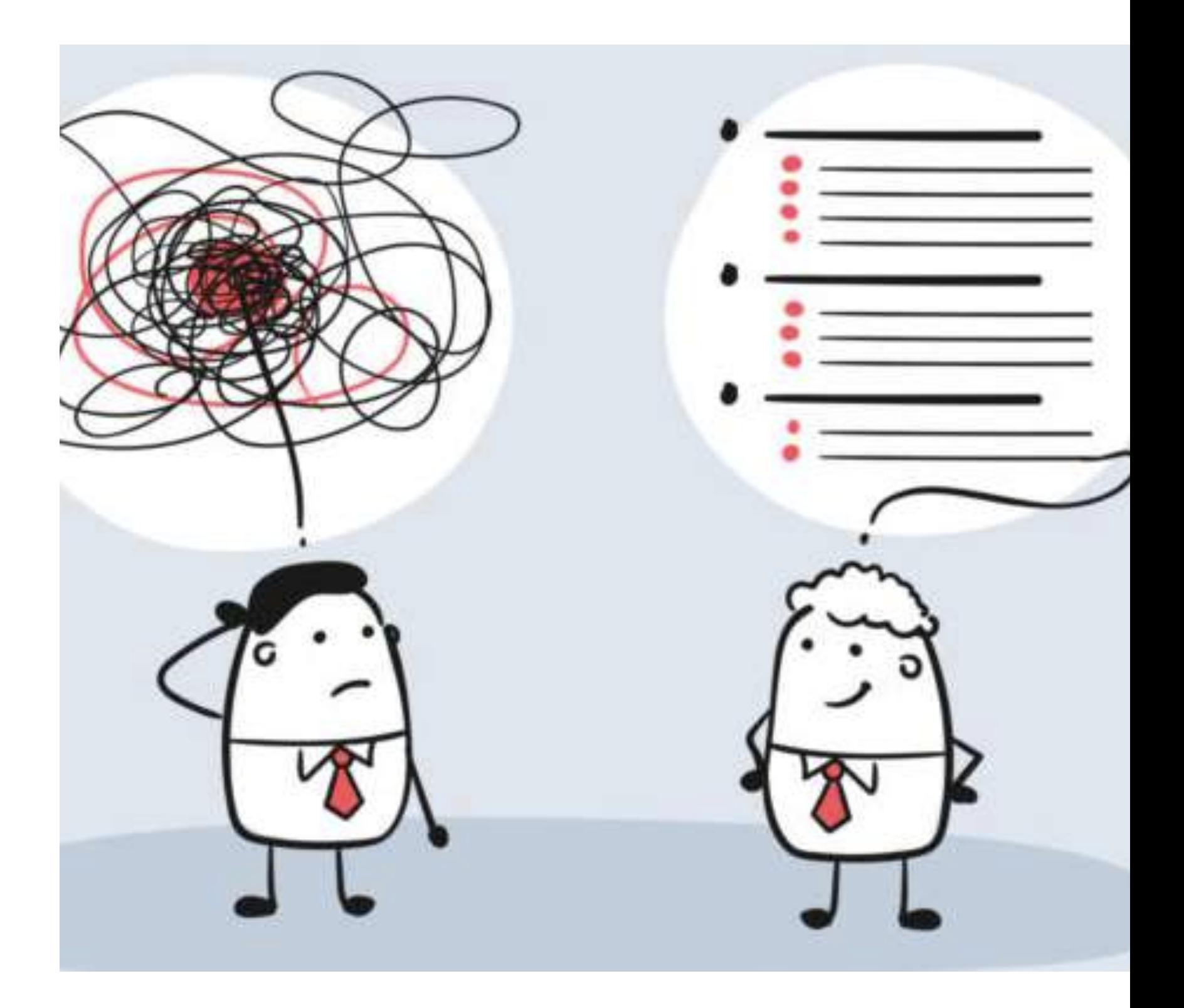

[x] Being self-confident [x] Organizing thoughts [x] Keeping the costs low

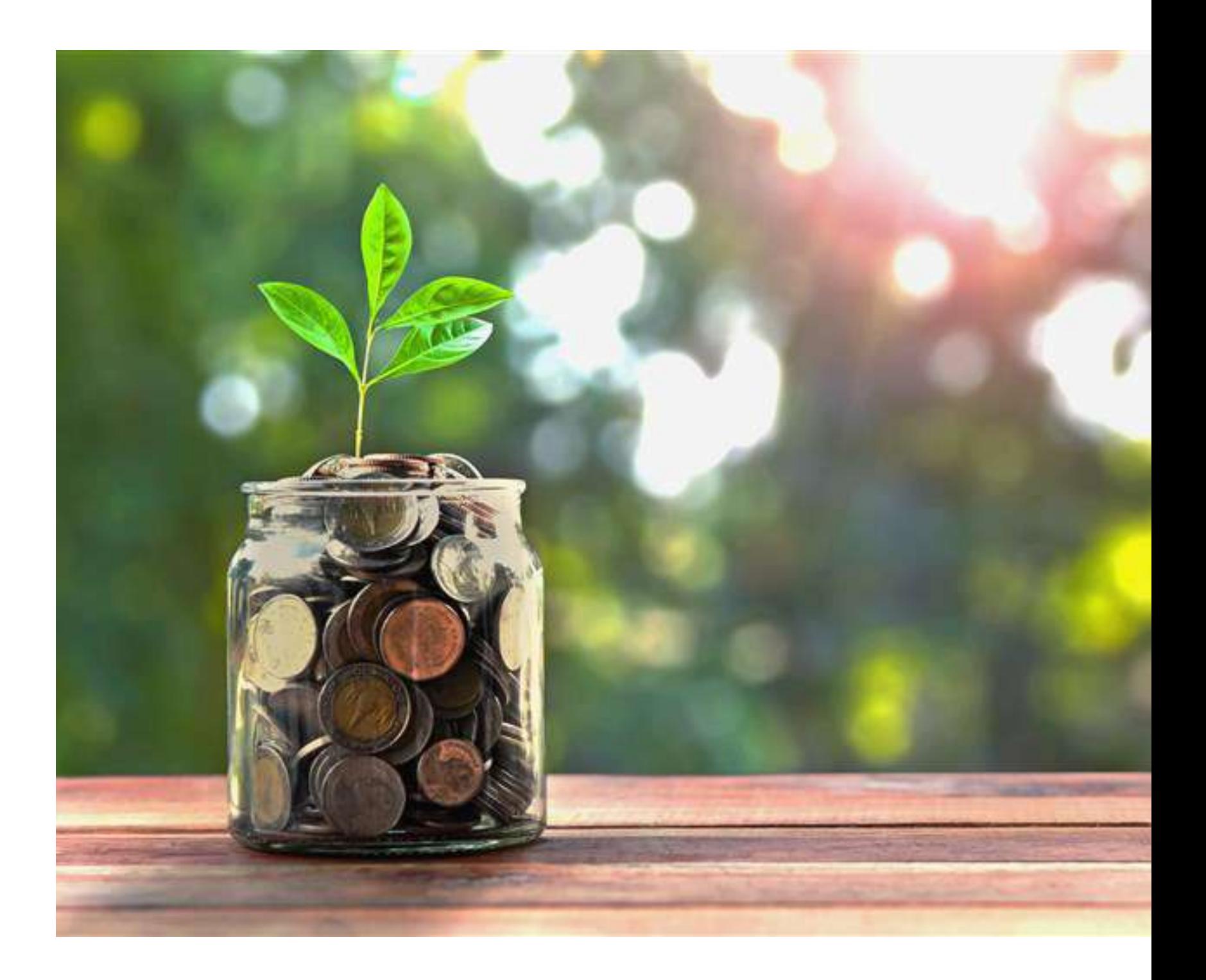

[x] Being self-confident [x] Organizing thoughts [x] Keeping the costs low [x] Bringing quality to the code

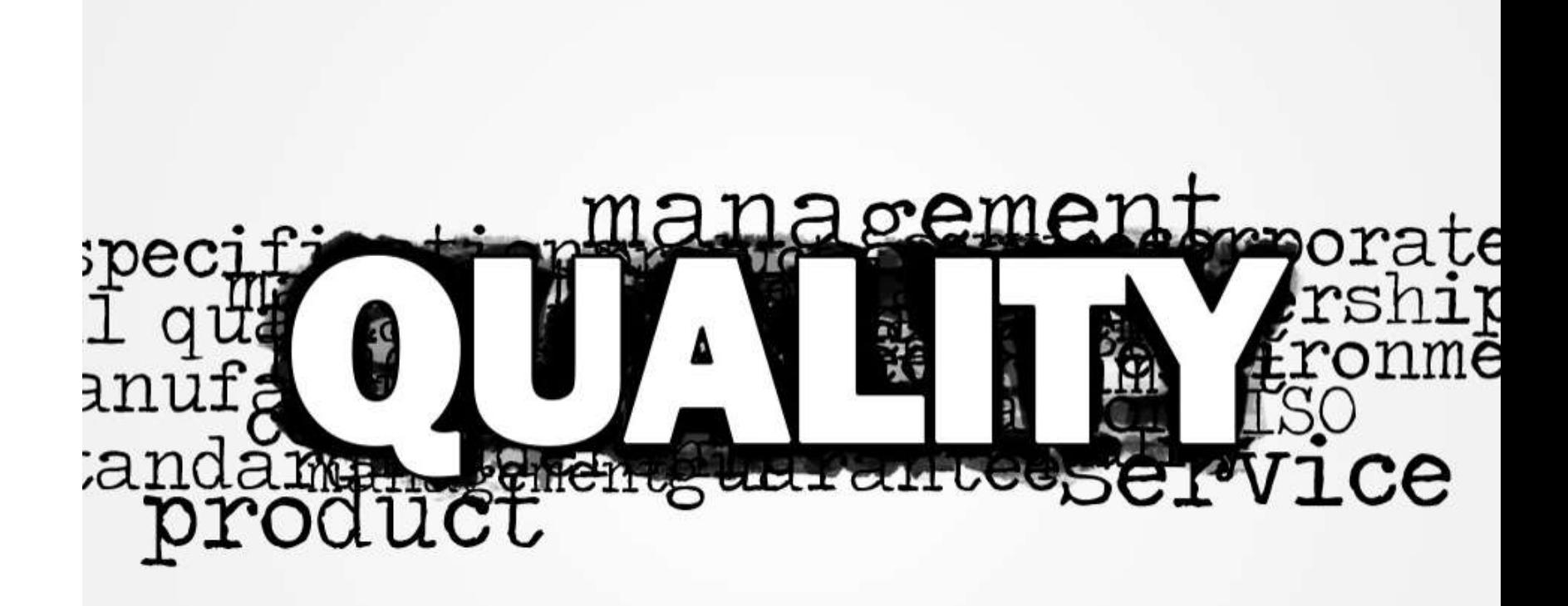

# What are the types of tests?

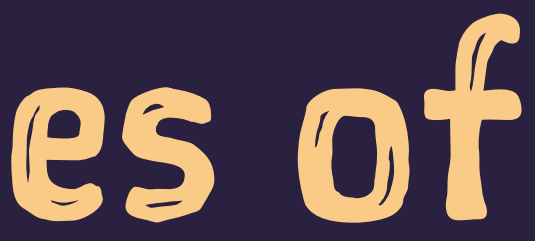

# Acceptance:

- \* Express a usage scenario.
- $\rightarrow$  End to end
- → Close to the UI
- $\rightarrow$  Slow
- \* Guarantee External Quality

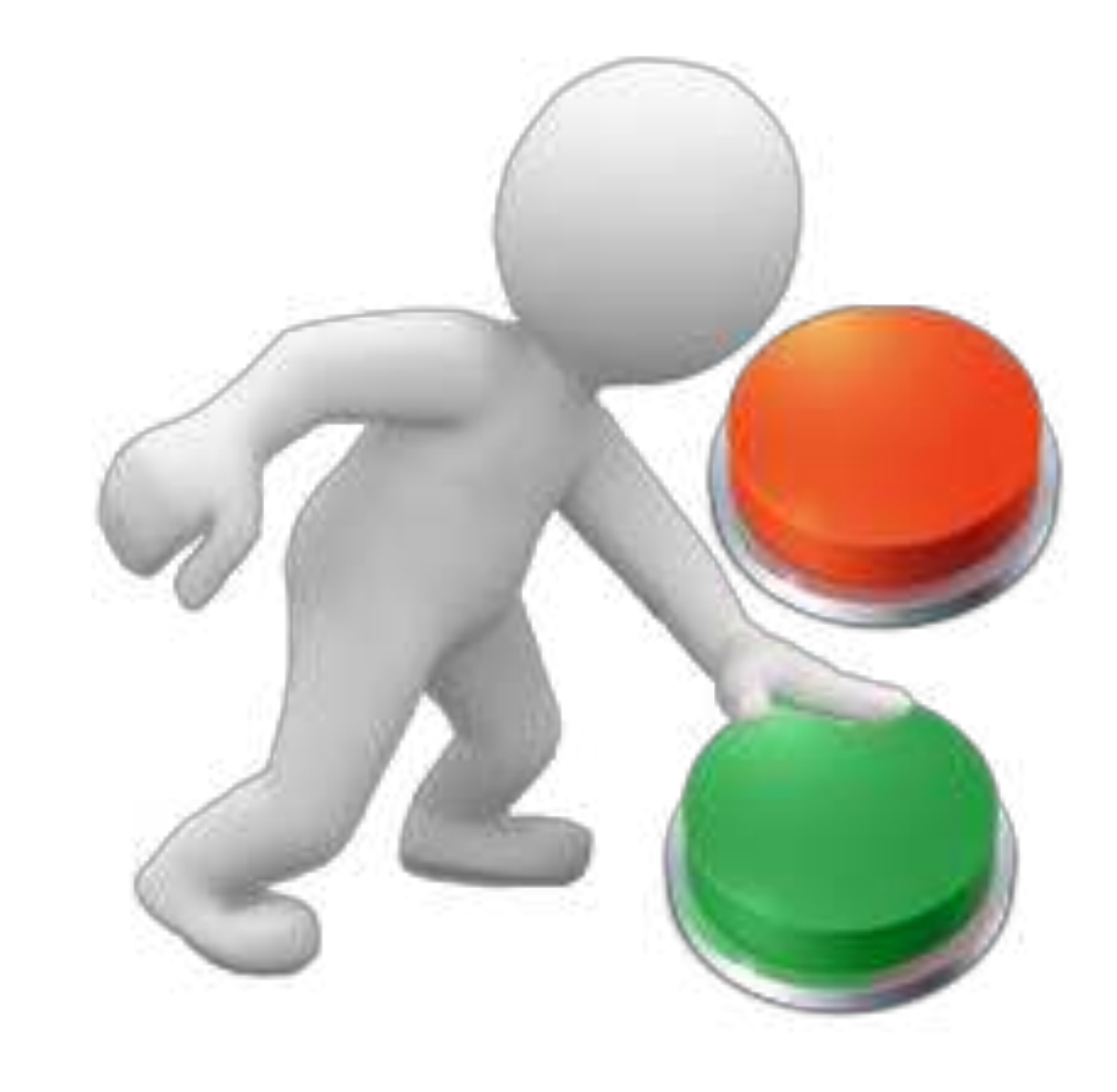

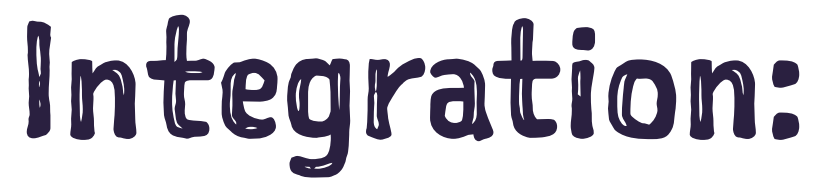

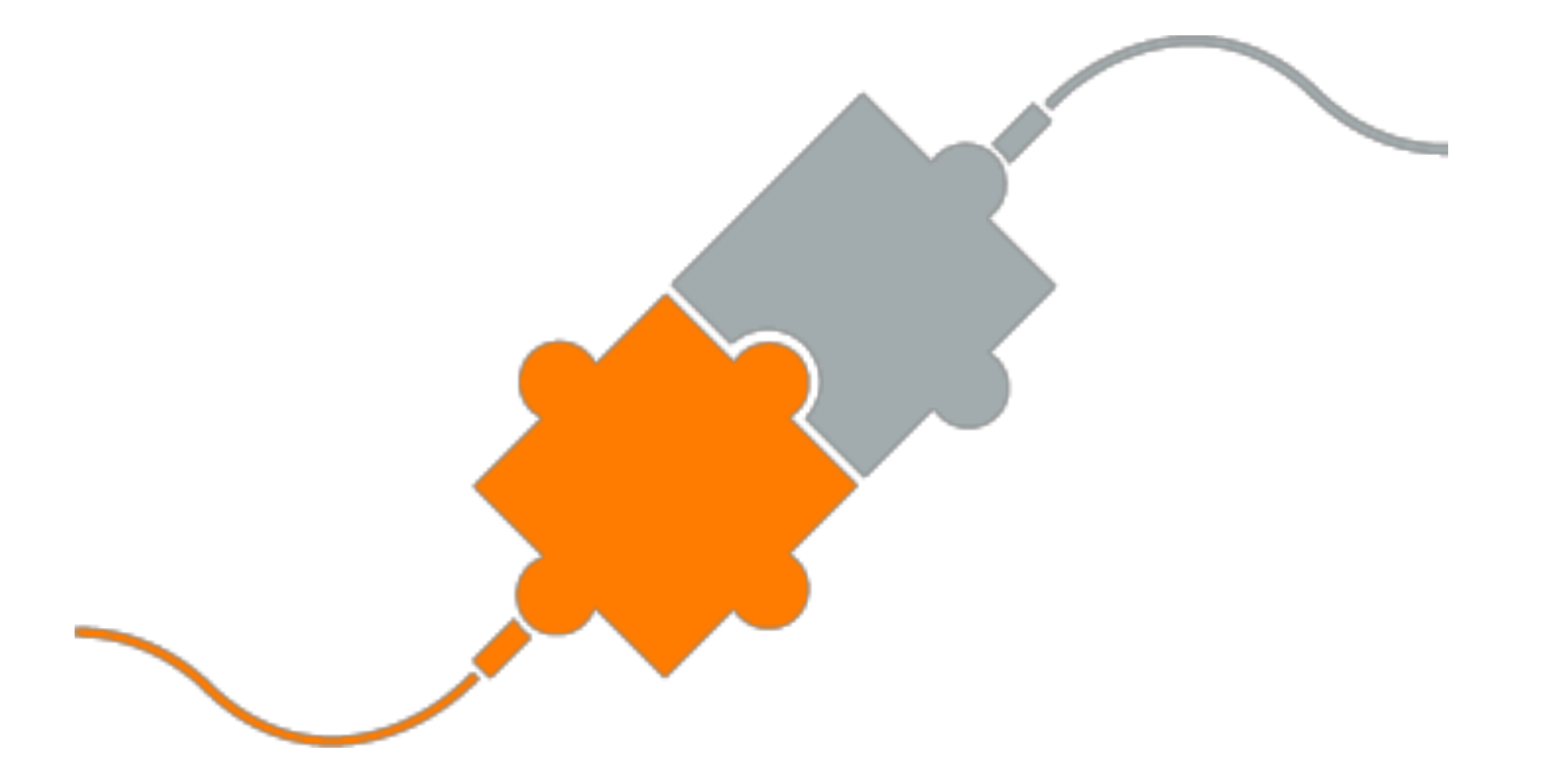

- unit
- entities

#CodeBEAMSTO

## \* Test between acceptance and

## $\rightarrow$  Test the behavior of 2 or more

## Unit:

- $\rightarrow$  Tests the behavior of one entity
- \* Earlier detect mistakes
- \* Run Faster
- \* Guarantee internal quality
- → Easier to fix mistakes

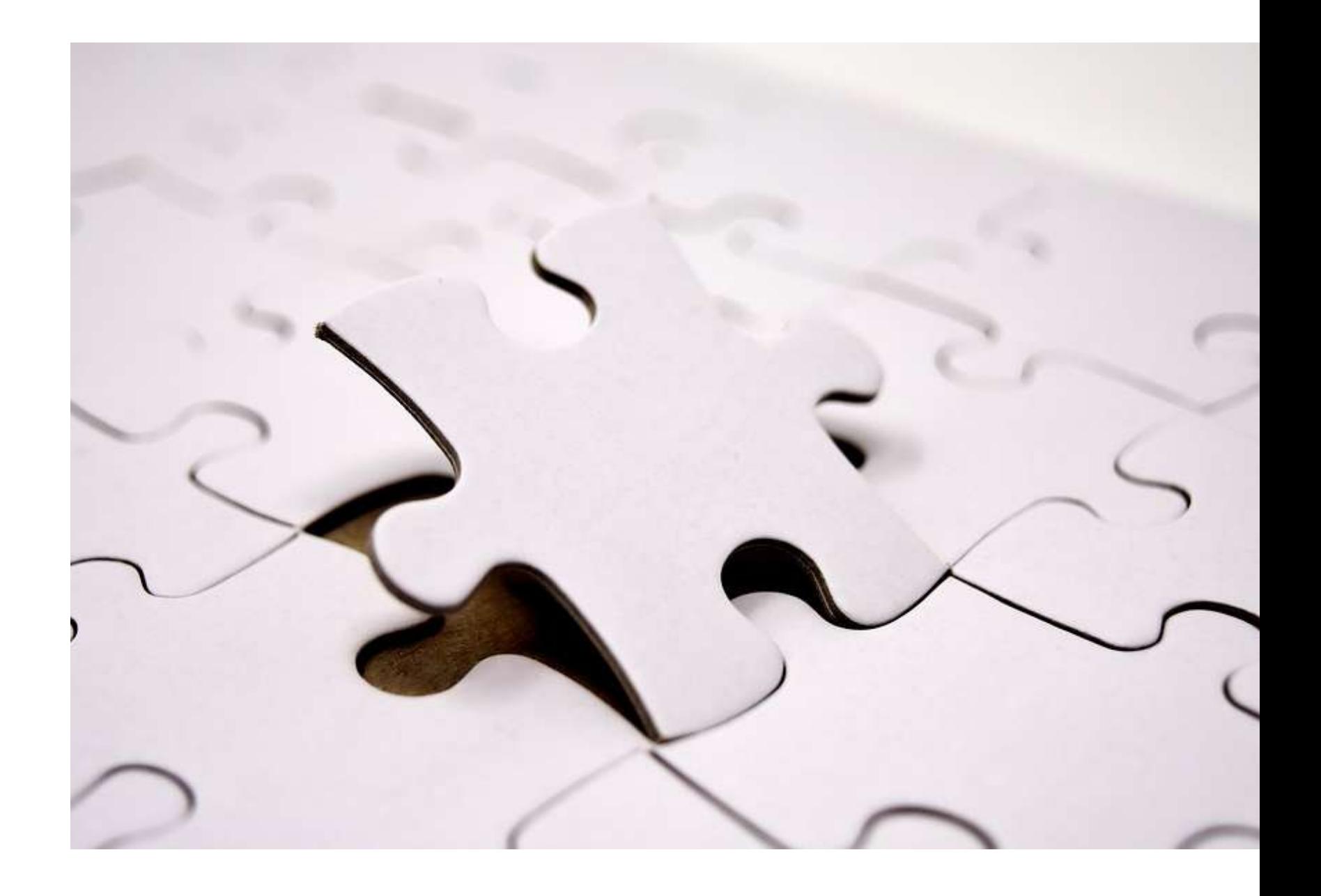

# Test pyramid

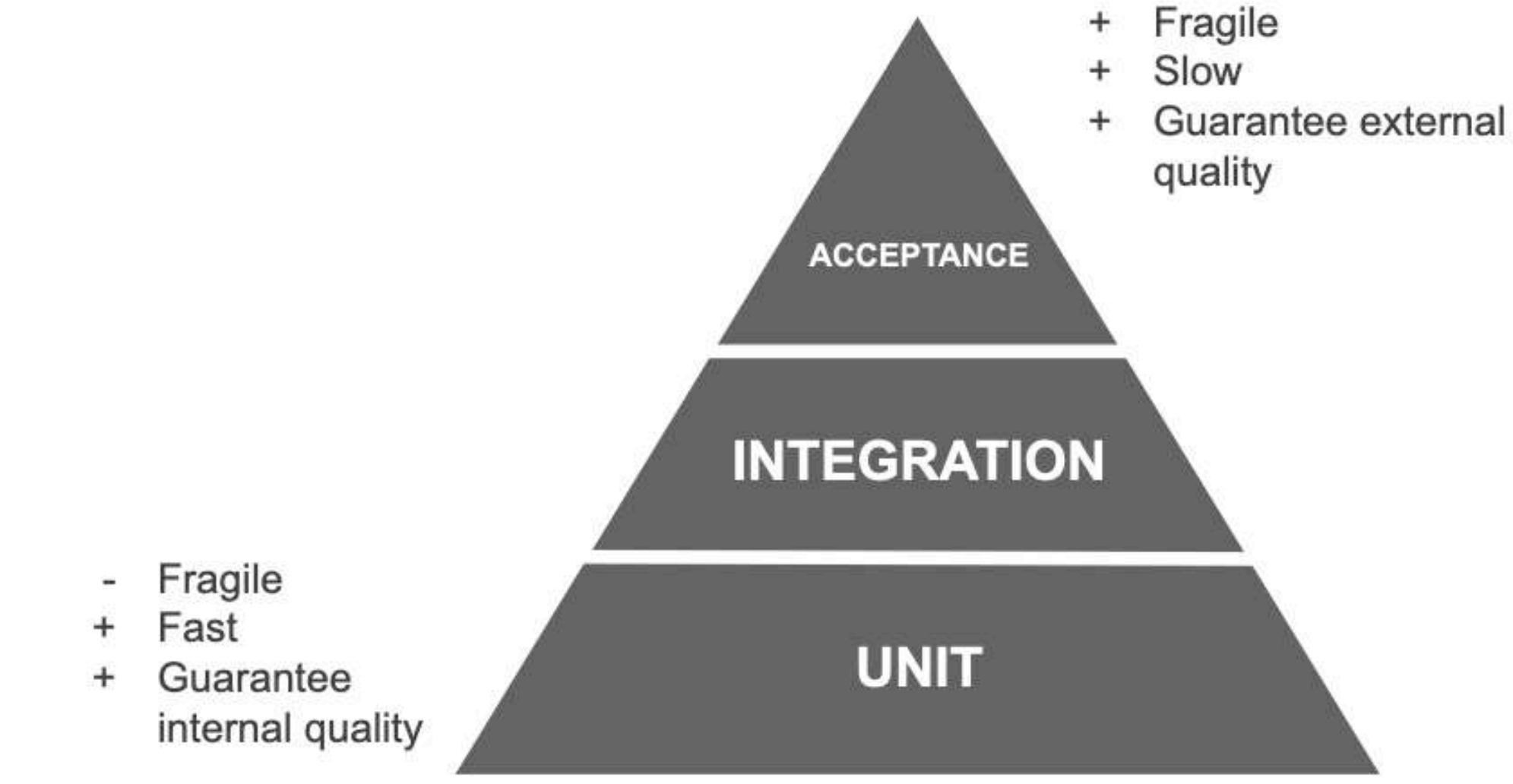

# Imagine that we have an app called Greenbox

# Greenbox

Online store that sells organic beauty products, where users can choose a different variety of products and build its own box.

 $\rightarrow$  We have a stock that changes its prices every 10 minutes, due to our crazy promotions.

# Let's practice?

As a User, I want to fetch products from abcdpricing.com so that we can store the current name and price of a given product.

# Acceptance Criteria:

- \* All id, products name and price should be fetched time to time.
- If The product name should be capitalized
- $\rightarrow$  The price should be in a dollar format, like: \$12.50

# Basically what we have to do:

1) Fetch Products from the API 2) Build a structure with id, capitalized name, and price 3) Build an interface to consume the data

# Let's use an Outside-in approach

# What is the primary outside layer of our tasks?

[7 Fetch Products from the API [] Build a structure with id, capitalized name, and price [] Build an interface to consume the data

# What is the primary outside layer of our tasks?

[] Fetch Products from the API [] Build a structure with id, capitalized name, and price [I] Build an interface to consume the data

# To fetch the products time to time, we are going to use a GenServer

## What is a GenServer?

"A GenServer is a process like any other process in Elixir, and it can be used to keep state, execute code asynchronously and so on." -- Elixir Documentation

**# [1] Consume the data**

**defmodule GreenBox.PriceUpdater do use GenServer**

 **def start\_link do GenServer.start\_link(\_\_MODULE\_\_, []) end**

```
 def init(state) do
   {:ok, state}
 end
```
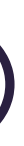

**# [1] Consume the data**

**def list\_products(pid) do GenServer.call(pid, :list\_products) end**

**def handle\_call(:list\_products, \_, state) do {:reply, state, state} end**

# What is the primary outside layer of our tasks?

[2] Fetch Products from the API [] Build a structure with id, capitalized name, and price [I] Build an interface to consume the data

**# [2] Fetch Products from the API**

**defmodule GreenBox.PriceUpdater do use GenServer**

 **def start\_link do GenServer.start\_link(\_\_MODULE\_\_, []) end**

```
 def init(_) do
   state = fetch_products()
   schedule_work()
   {:ok, state}
 end
```

```
# [2] Fetch Products from the API
@doc """
Run the job and reschedule it to run again after some time.
"" ""
def handle_info(:get_products, _state) do
   products = fetch_products()
   schedule_work()
   {:noreply, products}
end
defp fetch_products do
   response = HTTPoison.get!("http://abcdpricing.com/products")
   Poison.decode!(response.body)
end
@time_to_consume 10000 * 60 # 10 minutes
defp schedule_work do
   Process.send_after(self(), :get_products, @time_to_consume)
end
```
# What is the primary outside layer of our tasks?

[2] Fetch Products from the API [3] Build a structure with id, capitalized name and price [I] Build an interface to consume the data

**# [3] Build a structure with id, capitalized name and price**

```
def init(_) do
   state = build_products()
   schedule_work()
   {:ok, state}
end
```

```
defp build_products do
   fetch_products()
   |> process_products()
end
```
**# [3] Build a structure with id, capitalized name and price**

```
defp fetch_products do
   response = HTTPoison.get!("http://abcdpricing.com/products")
   Poison.decode!(response.body)
end
```

```
defp process_products(products) do
   Enum.map(products, fn %{id: id, name: name, price: price} ->
     new_name = String.capitalize(name)
     new_price = "$#{price/100}"
     %{
       id: id,
       name: new_name,
       price: new_price
 }
  end)
end
```
# How can I test a GenServer?

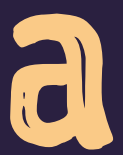

# Be careful to not test your servers through the callbacks otherwise you are going to test the GenServer implementation.

# **Change your Design!**

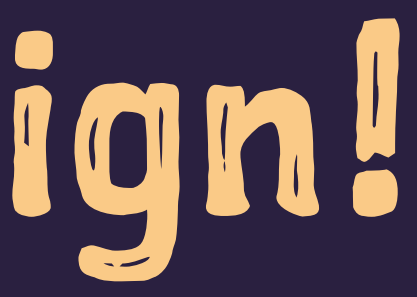

# Fetch Products Architecture

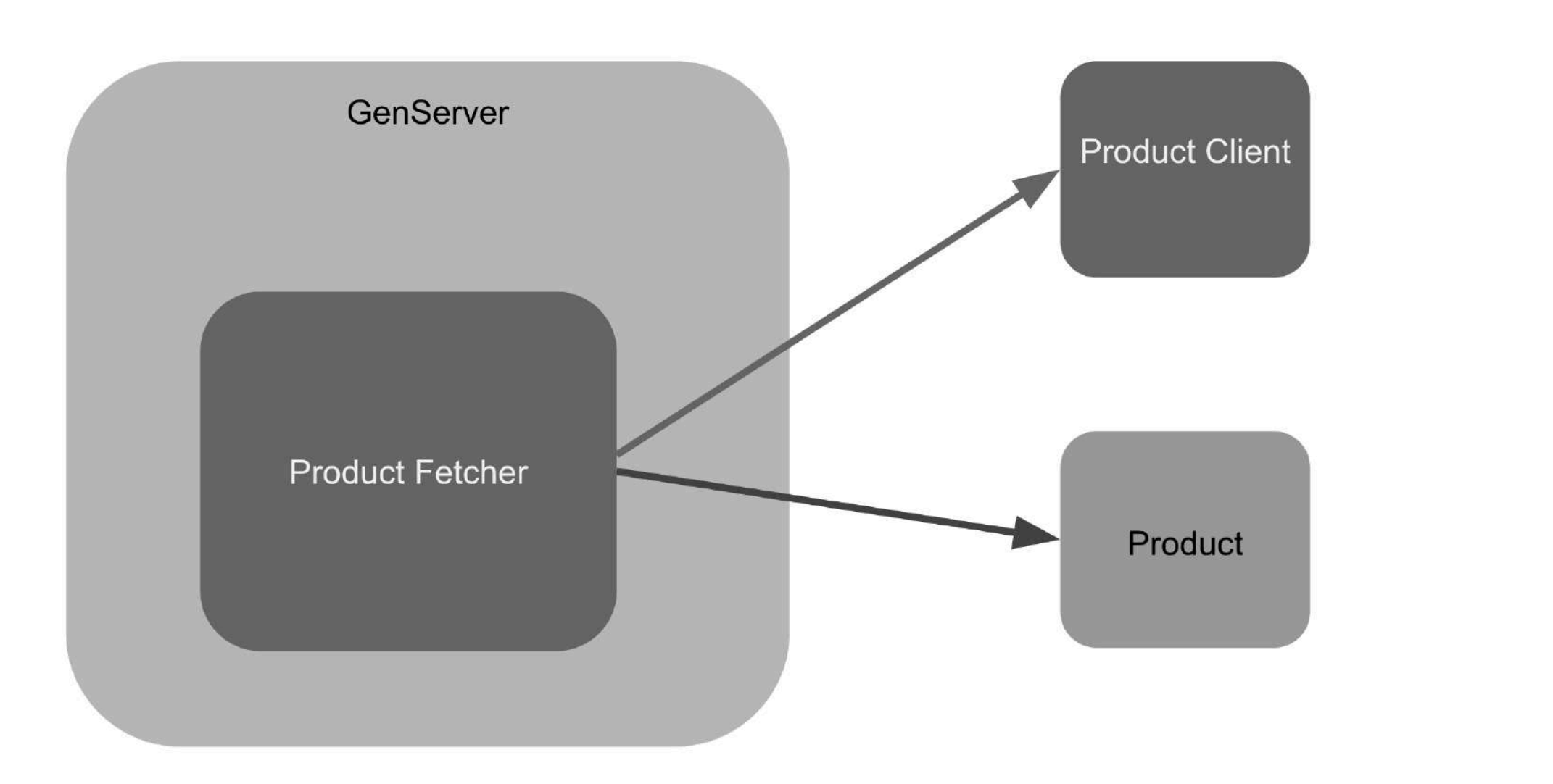

# Let's build an integration test to guide the development

# Fetch Products Architecture

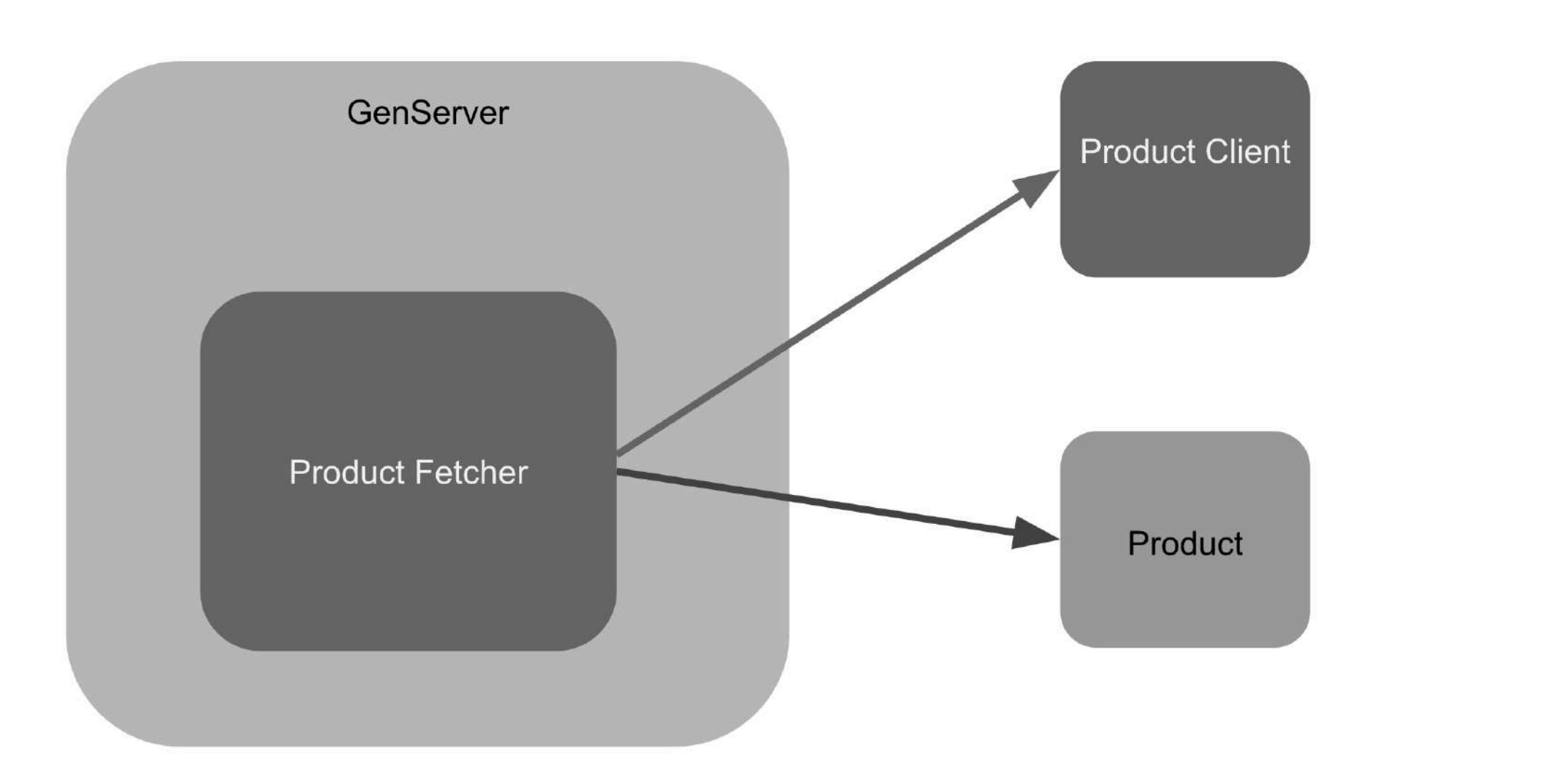

**# Let's build an INTEGRATION TEST**

```
defmodule Greenbox.ProductFetcherTest do
   use ExUnit.Case, async: true
   alias Greenbox.ProductFetcher
```

```
 # Specifications into code
 describe "Given a request to fetch a list of products" do
   test "builds a list of products with id, capitalized name and price in dollar" do
     products = ProductFetcher.build()
```

```
 assert [
     %{id: "1234", name: "Blue ocean cream", price: _},
     %{id: "1235", name: "Sea soap", price: _}
    ] = products
 end
```
**# Let tests guide the development**

- **test "builds a product with the price with a dollar sign" do product = ProductFetcher.build() |> List.first()**
- **# Expected format "\$12.45" assert Regex.match?(~r(\\$\d+\.\d+), product.price) end**

## Product Fetcher - A new entity

```
defmodule Greenbox ProductFetcher do
 def build do
   fetch_products()
    > process_products()
 end
```

```
defp fetch_products do
```

```
response = HTTPoison.get!("http://abcdpricing.com/products")
  Poison.decode! (response.body)
end
```

```
defp process_products(products) do
  Enum.map(products, fn %{id: id, name: name, price: price} \rightarrow% \{id: id,name: capitalize_name(name),
      price: price_to_money(price)
  end)
end
```
# Fetch Products Architecture

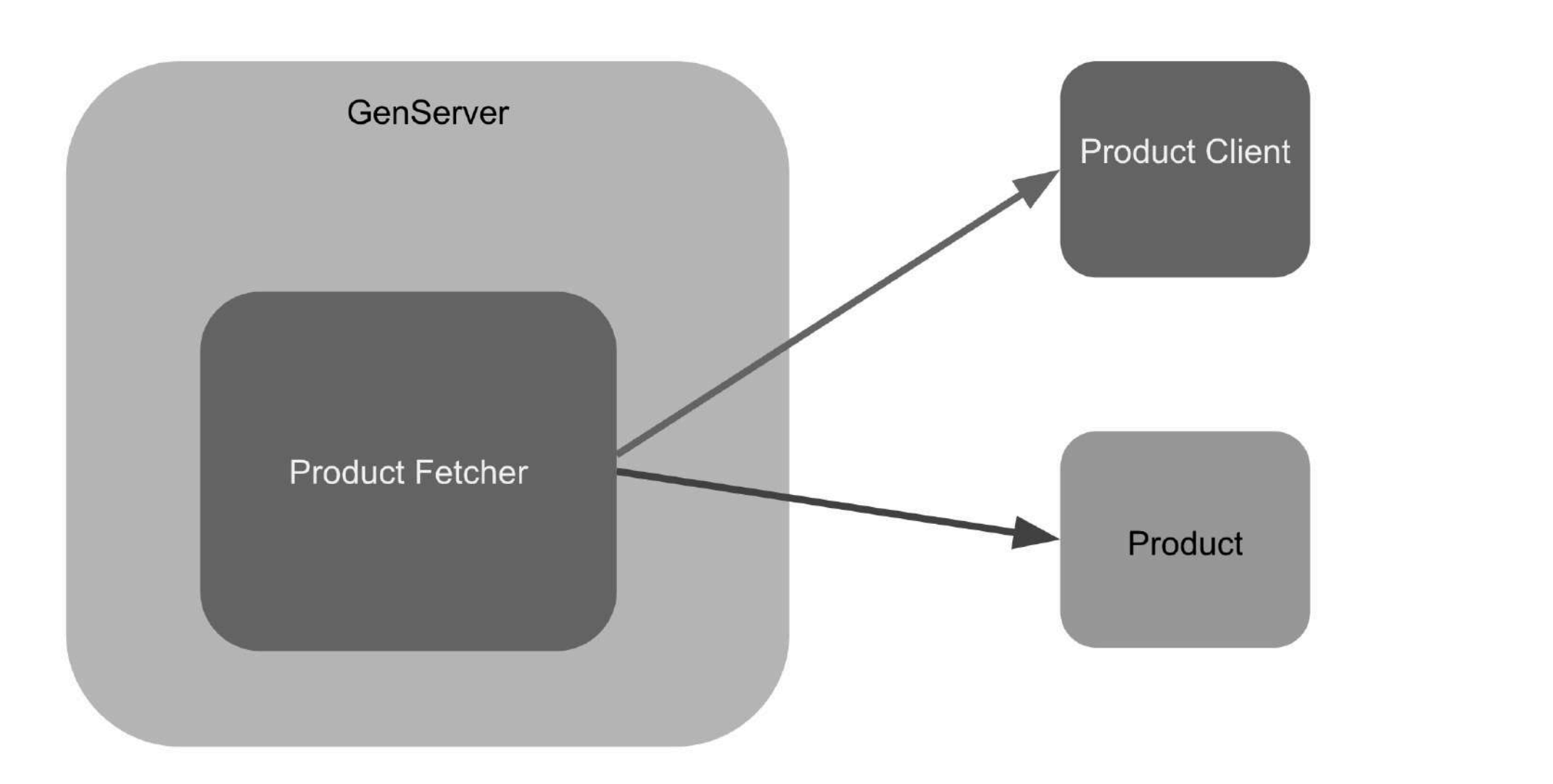

## Product Fetcher, is building a Product Structure...

```
defp process_products(products) do
  Enum.map(products, fn %{id: id, name: name, price: price} \rightarrow%id: id,name: capitalize_name(name),
      price: price_to_money(price)
    \}end)
end
```
**# Listen to your code**

**defp price\_to\_money(price) do "\$#{price / 100}" end**

**defp capitalize\_name(name) do String.capitalize(name) end**

# Fetch Products Architecture

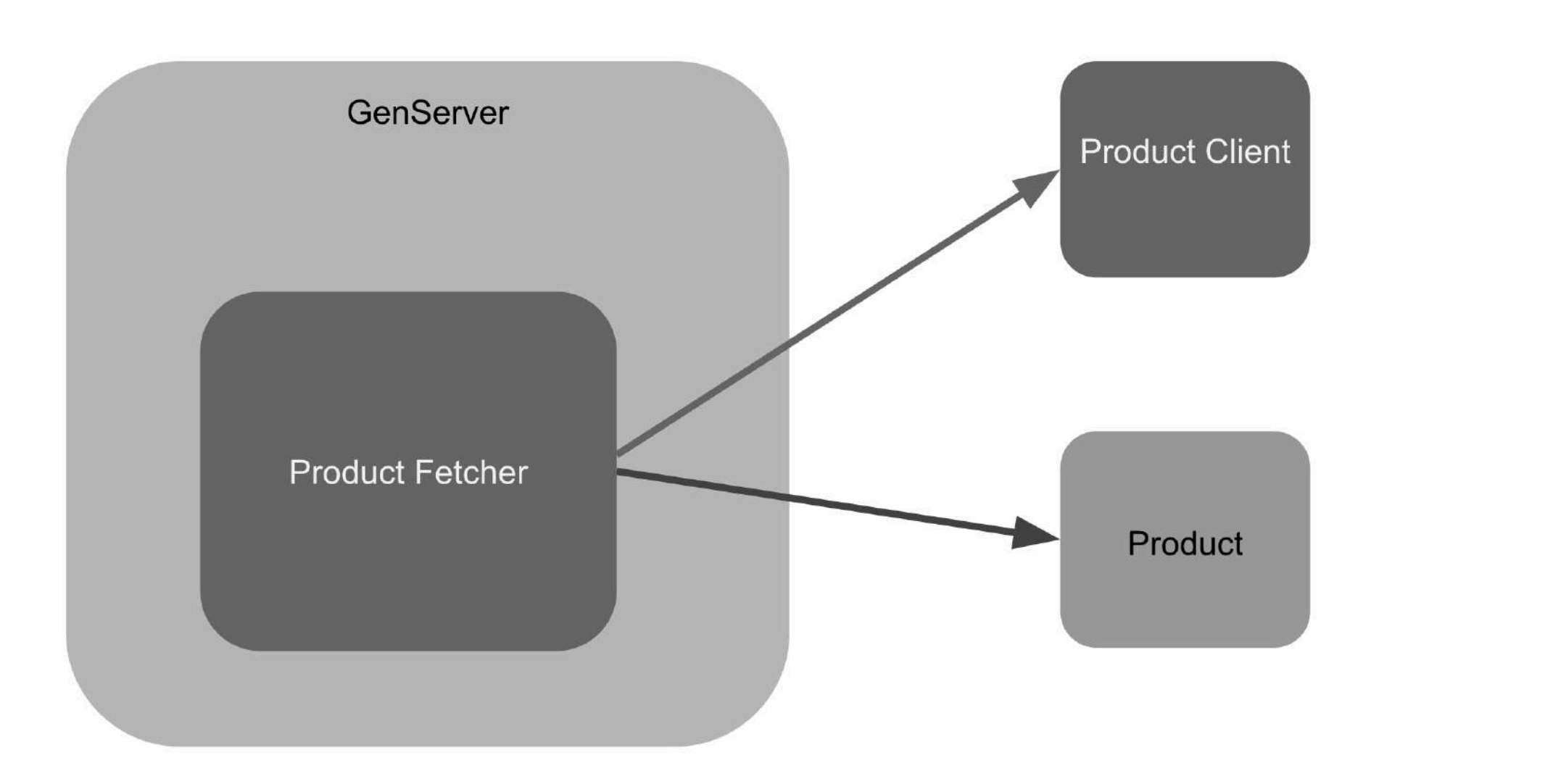

## Build the *unit tests* to handle product structure

**defmodule Greenbox.ProductTest do use ExUnit.Case, async: true alias Greenbox.Product**

 **describe "Given a product" do test "transforms its name by capitalizing it" do # Setup product\_name = "BLUE SOAP" # Exercise capitalized\_name = Product.capitalize\_name(product\_name) # Verify assert capitalized\_name == "Blue soap" end**

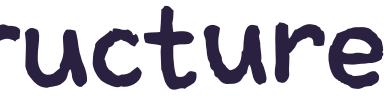

**# Build the unit tests to handle product structure**

```
 test "transforms the price in cents to dollar" do
   # Setup
   product_price_in_cents = 1253
```

```
 # Exercise
     product_price = Product.price_to_money(product_price_in_cents)
     # Verify
     assert product_price == "$12.53"
   end
 end
```
**end**

**Product Entity** 

defmodule Greenbox Product do defstruct [:id, :name, :price]

def price\_to\_money(price) do " $$#{price} / 100$ " end

def capitalize\_name(name) do String.capitalize(name) end end

# Fetch Products Architecture

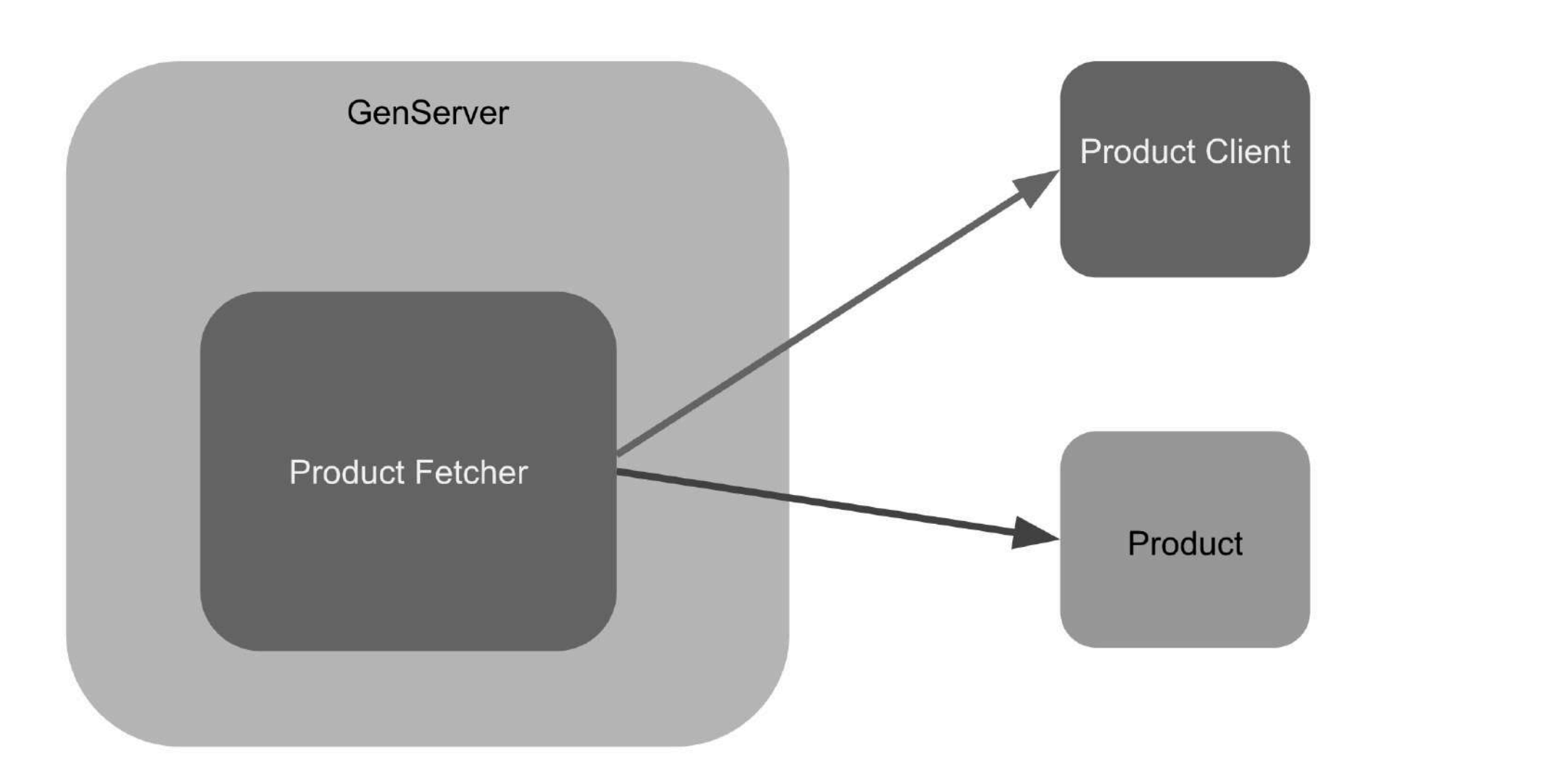

## And fnally, build a client to call the external API

**defmodule Greenbox.ProductClient do def fetch\_products do response = url() |> HTTPoison.get!() Poison.decode!(response.body) end**

## **defp url do Application.get\_env(:greenbox, :abc\_products\_url) end end**

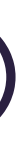

# Fetch Products Architecture

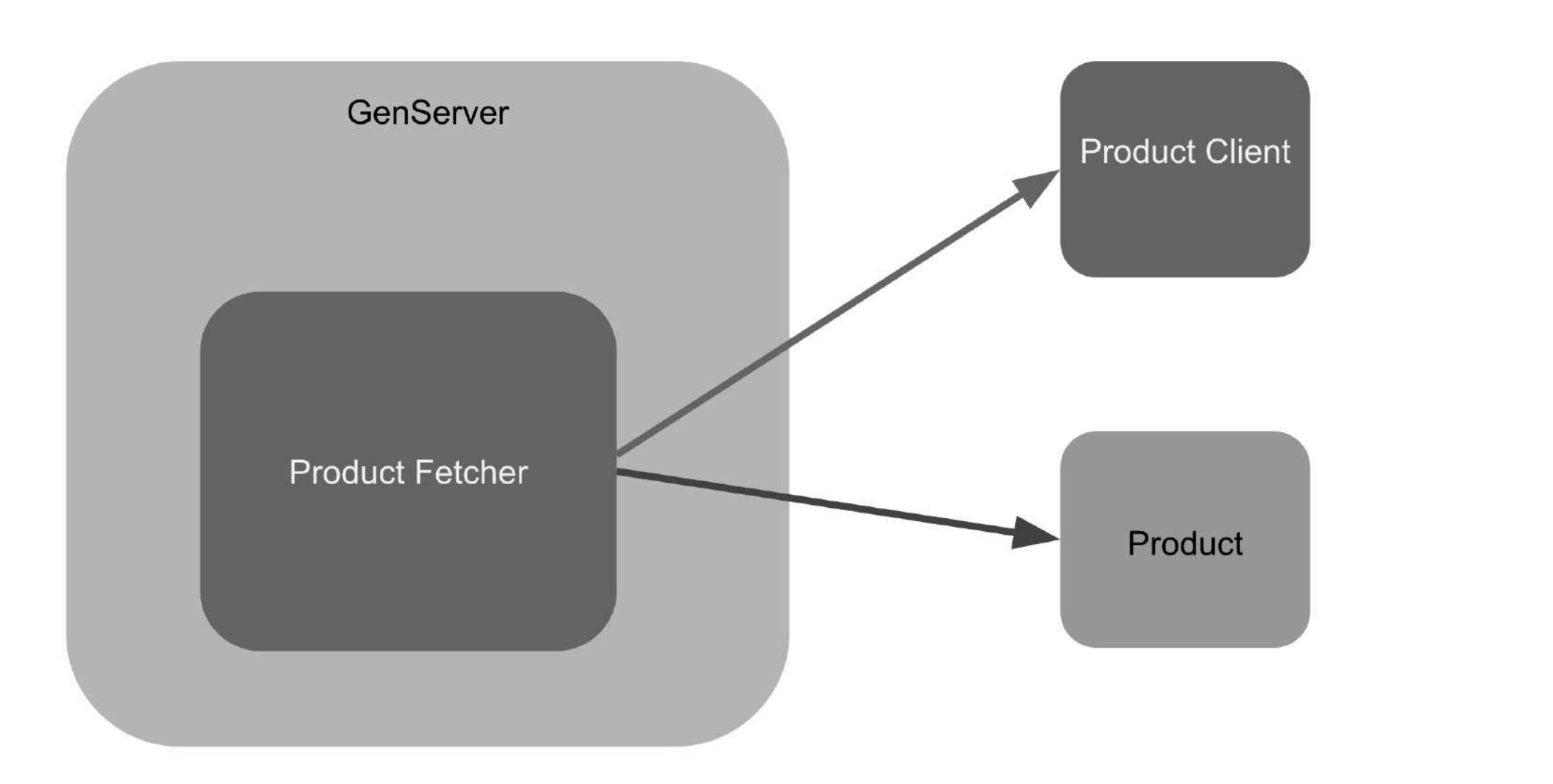

# Did you notice that we are hitting the API every time we run our tests?

## Call to the external API

defmodule Greenbox. ProductClient do def fetch\_products do  $response = url()$  > HTTPoison.get!() Poison.decode! (response.body) end

defp url do Application.get\_env(:greenbox, :abc\_products\_url) end end

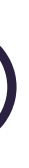

# Test Double, how to stub in Elixir?

# Test Double

## SUT: System Under Test DOC: Collaborator Double: Is the object that substitutes the real DOC

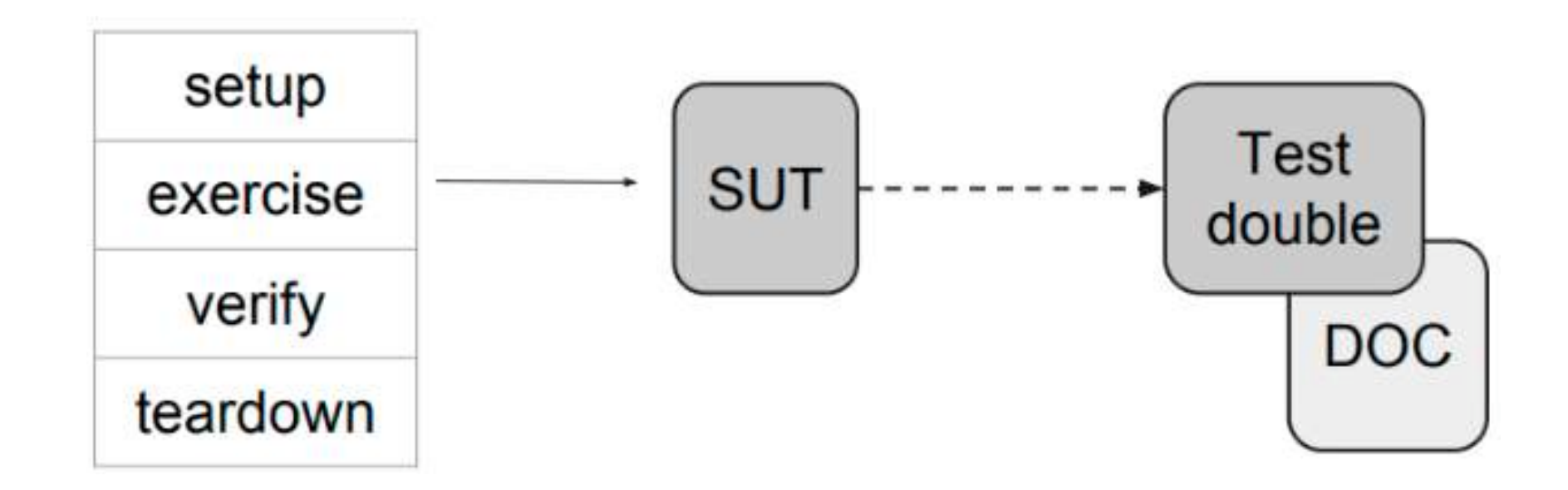

# Let's start creating our Double

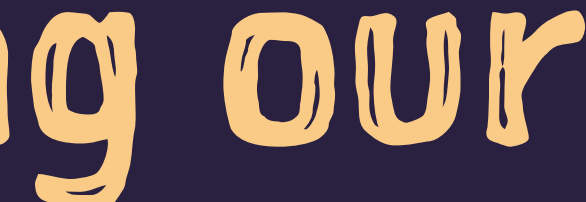

## **Fake client**

# test/support/fake\_client.ex defmodule Greenbox. FakeClient do

```
def fetch_products do
     %{id: "1234", name: "BLUE OCEAN CREAM", price: Enum.random(8000.10000)},
     %{id: "1235", name: "SEA SOAP", price: Enum.random(5000..60000)}
 end
end
```
## **Configure the Fake Client**

```
defmodule Greenbox. MixProject do
 use Mix. Project
 def project do
      app: : greenbox,
      version: "0.1.0",
      elixir: "\sim > 1.7",
      elixirc_paths: elixirc_paths(Mix.env()),
      start_permanent: Mix.environ() == :prod,deps: deps()
 end
 # Specifies which paths to compile per environment.
 defp elixirc_paths(:test), do: ["lib", "test/support"]
 defp elixirc_paths(_), do: ["lib"]
end
```
# config/config.exs config :greenbox, abc\_products\_client: Greenbox.ProductClient

**# config/test.exs**

## **config :greenbox, abc\_products\_client: Greenbox.FakeClient**

# Other ways to stub requests in Elixir

- Bypass (https://github.com/PSPDFKit-labs/bypass)  $\begin{array}{c} \rightarrow \\ \rightarrow \end{array}$
- Mox (https://github.com/plataformatec/mox)  $\rightarrow$

# What about Doctest?

# Are they supposed to substitute tests?

```
# Doctest
```

```
defmodule Greenbox.Product do
  defstruct [:id, :name, :price]
```

```
 @doc """
 Converts price in cents to a string money format.
```

```
 ## Example:
   iex> Greenbox.Product.price_to_money(1245)
   "$12.45"
```

```
TV VV VV
```

```
 def price_to_money(price) do
  "$#{price / 100}"
 end
```
# How tests can reflect specifications and help us to build confident code?

- \* Write clear test descriptions
- → Follow the specifications
- $\rightarrow$  Think outside-in
- $\rightarrow$  Think in the Test Pyramid
- \* Use stubs or build fake clients
- > Don't test callbacks
- \* Abstract your code into modules

# Thank you!

https://github.com/rafaelrochasilva/greenbox https://github.com/rafaelrochasilva/ testinginelixir talk http://blog.plataformatec.com.br/2018/11/startingwith-elixir-the-study-guide/

## **References:**

https://github.com/plataformatec/mox https://github.com/PSPDFKit-labs/bypass https://github.com/keathley/wallaby